# rananegra

Manual de usuario  $\overline{\zeta C6}$ mo gestionan los usuarios de Badaguas sus Reservas?

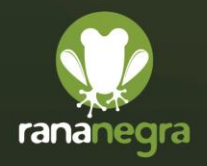

www.rananegra.es 876 030 451

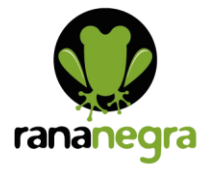

# **ÍNDICE**

 $\overline{2}$ 

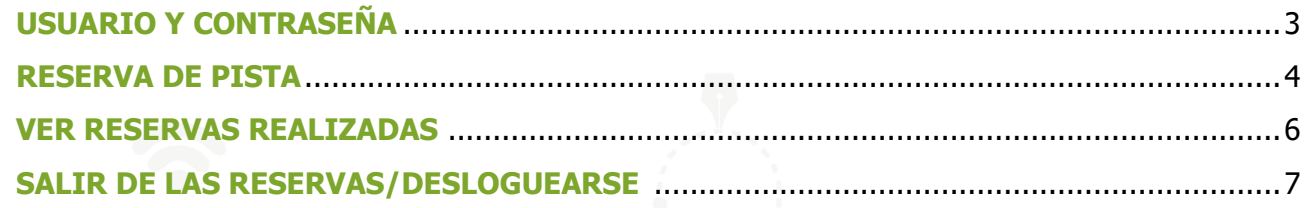

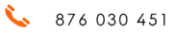

- contacto@rananegra.es  $\overline{\times}$
- C/ Coso 67 1°A 50001 Zaragoza, España

Desarrollo Web • Social Media Marketing Online • Seo Google Ads . Community Manager

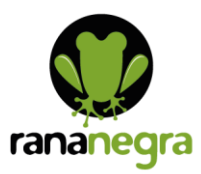

### **USUARIO Y CONTRASEÑA**

#### <https://reservas.sdbadaguas.es/>

La contraseña se puede cambiar clicando arriba a la derecha en Usuario, se abre una pestaña, clica en Cambiar contraseña:

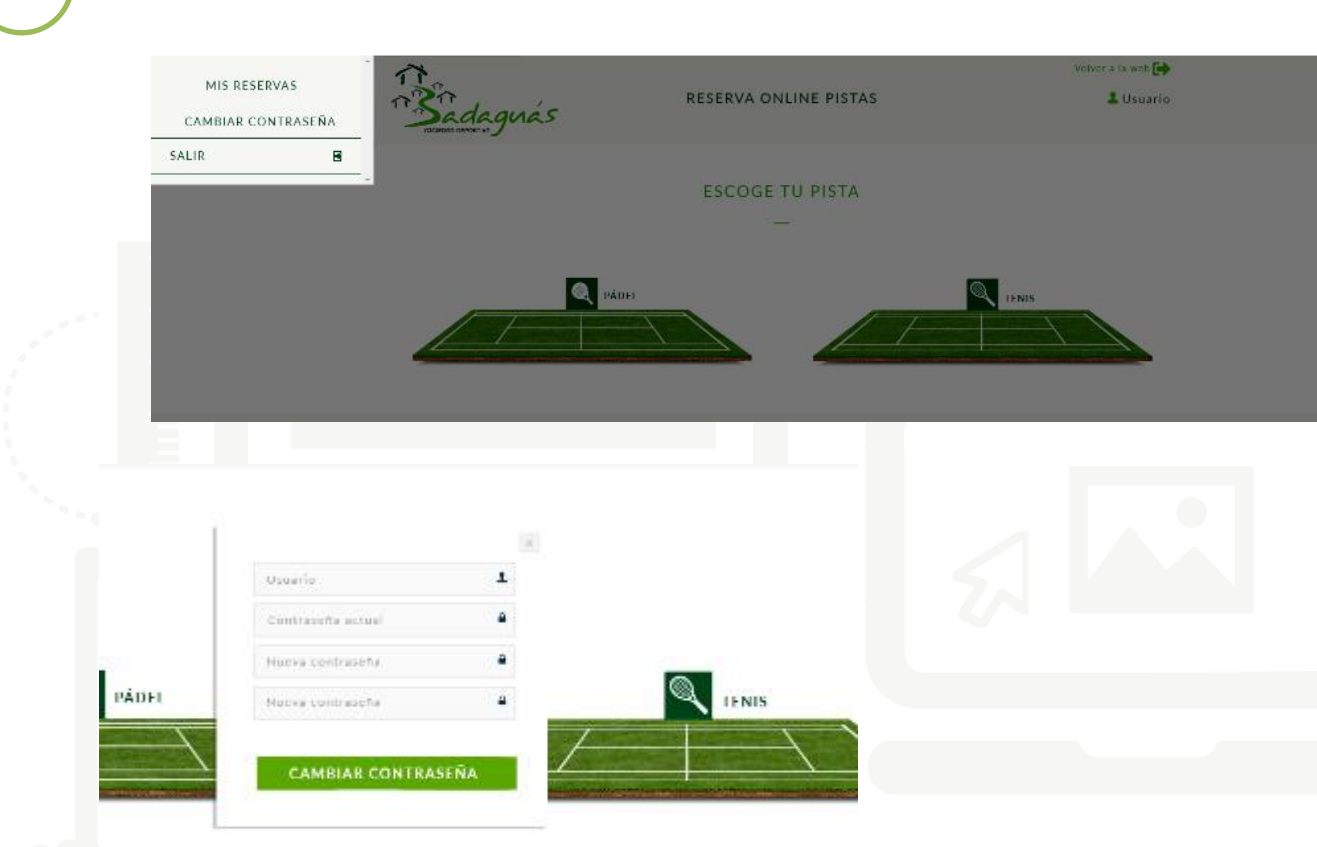

Volv

Aviso Legal - Rana Negra Desarrollo Web

- contacto@rananegra.es
- C/ Coso 67 1ºA 50001 Zaragoza, España

Desarrollo Web • Social Media Marketing Online • Seo Google Ads . Community Manager

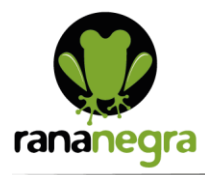

### **RESERVA DE PISTA**

Puedes realizar la reserva para jugar en pista de pádel o de tenis, clica en la que desees:

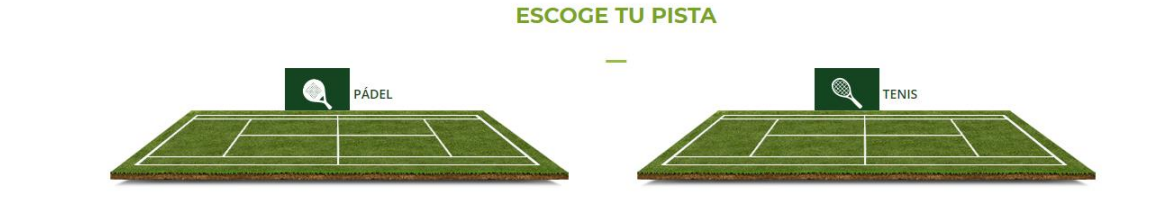

En la siguiente pantalla podrás escoger la duración de la partida y el día en el que deseas reservar:

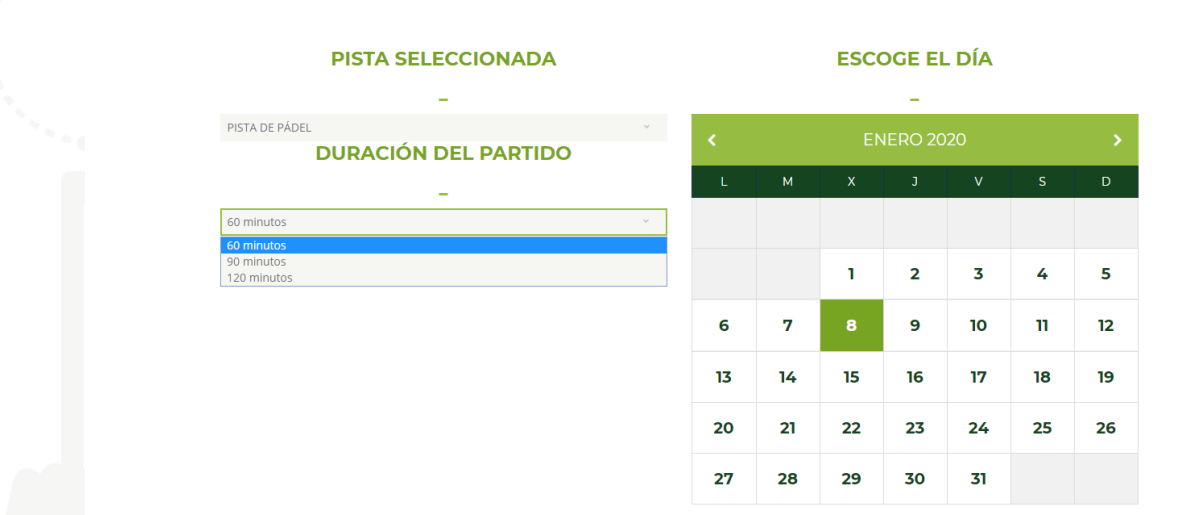

Debajo, tienes las horas disponibles:

- contacto@rananegra.es
- C/ Coso 67 1°A 50001 Zaragoza, España

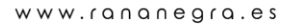

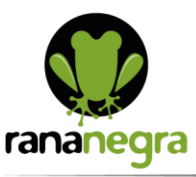

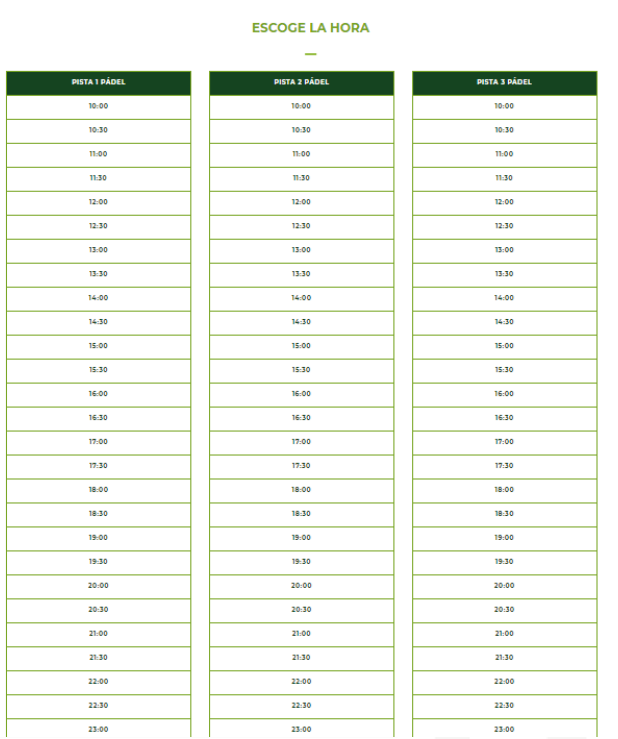

Clica en el primer horario en el que quieras jugar y según hayas escogido jugar 60, 90 o 120 minutos, el sistema automáticamente te marcará los tramos correspondientes.

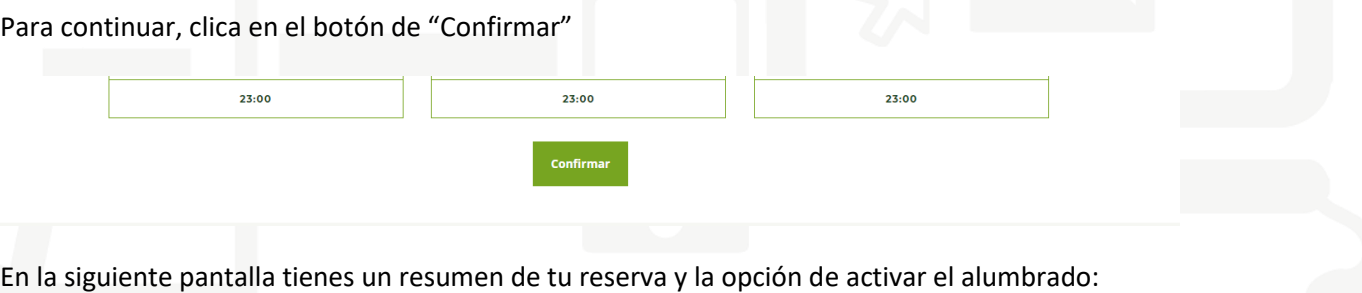

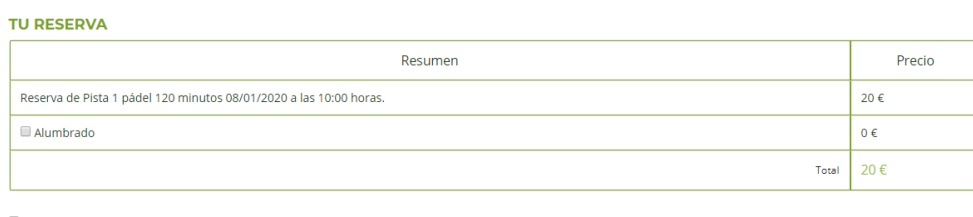

 $\blacksquare$  Acepto las condiciones de uso y compra y a la política de privacidad

Al clicar en confirmar y pagar, irás a la pasarela de pago, una vez introduzcas tus datos, tendrás realizada tu reserva.

876 030 451

- contacto@rananegra.es
- C/ Coso 67 1ºA 50001 Zaragoza, España

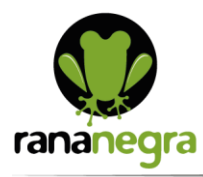

### **VER RESERVAS REALIZADAS**

Arriba a la derecha, clica en Usuario:

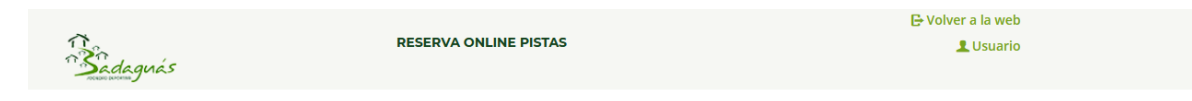

#### Se abre una pestaña en la que puedes ver tus reservas activas:

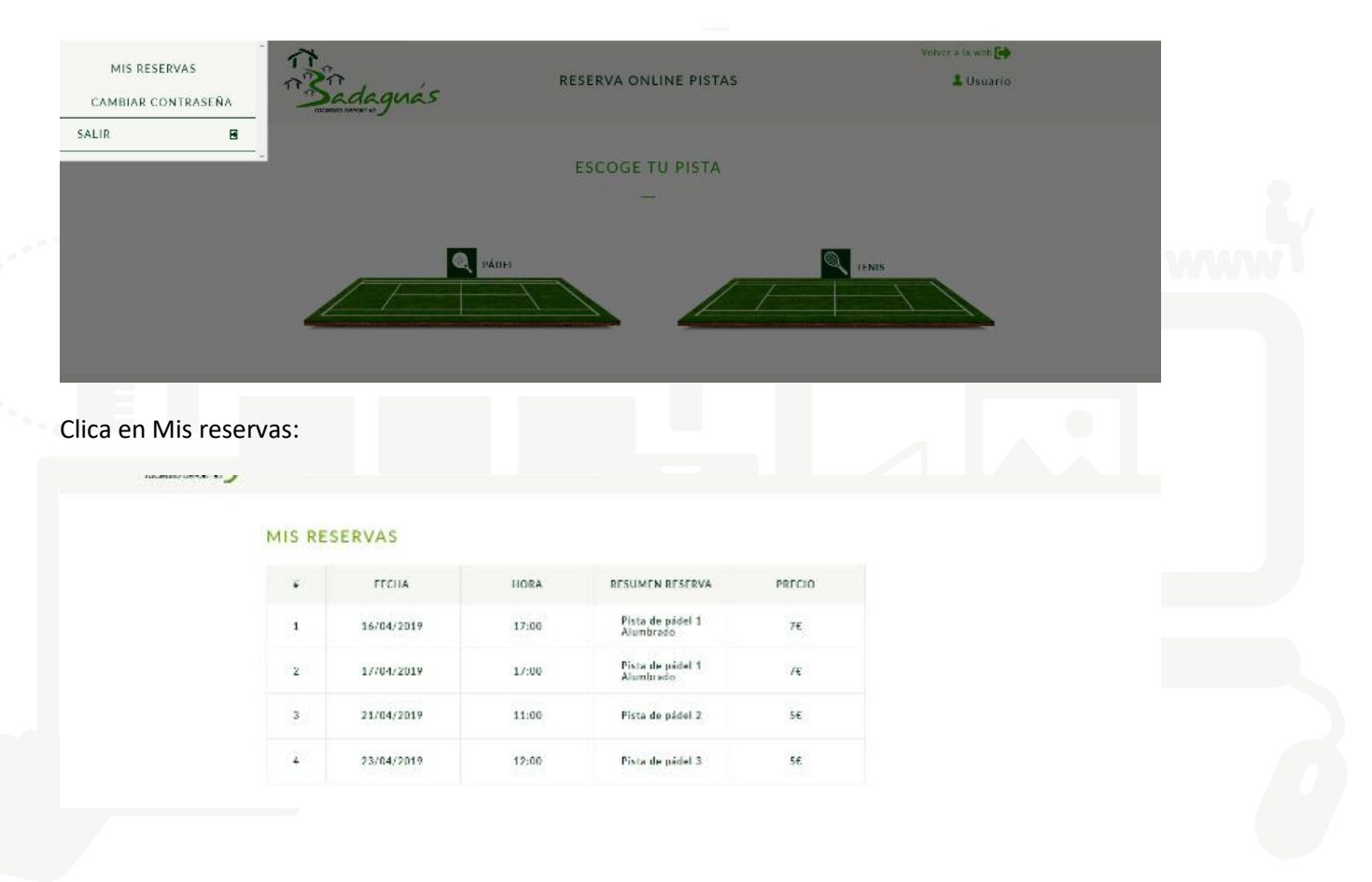

- contacto@rananegra.es
- C/ Coso 67 1°A 50001 Zaragoza, España

## **SALIR DE LAS RESERVAS/DESLOGUEARSE:**

Al clicar en Usuario arriba a la derecha, en la pestaña que se abre, puedes clicar en salir para abandonar tu zona de usuario/a.

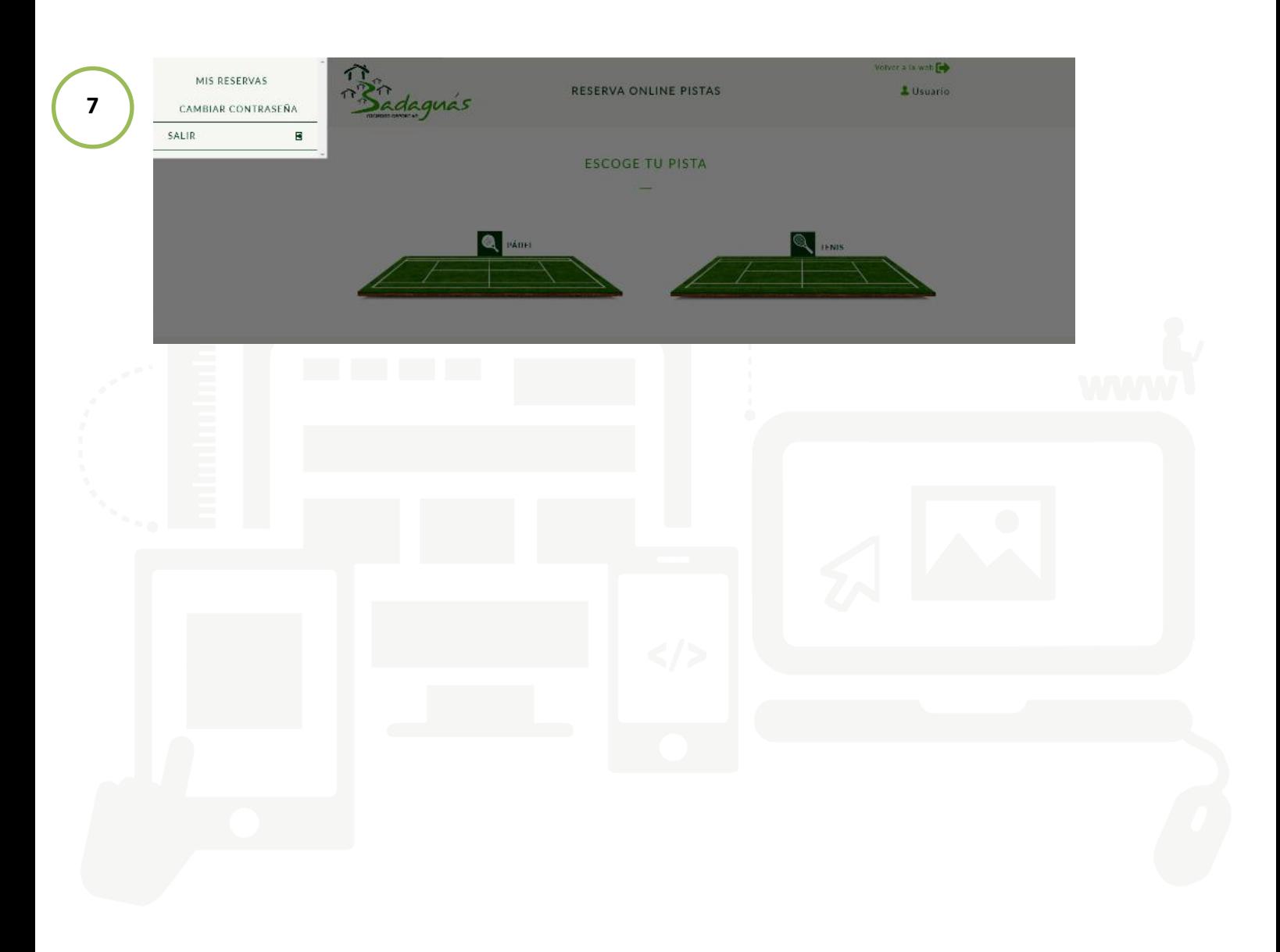

- contacto@rananegra.es
- C/ Coso 67 1ºA 50001 Zaragoza, España

Desarrollo Web • Social Media Marketing Online • Seo Google Ads . Community Manager